Mastère Spécialisé Design Multimédia

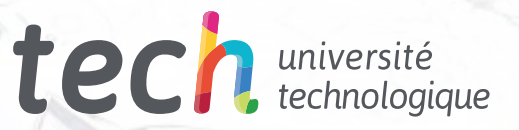

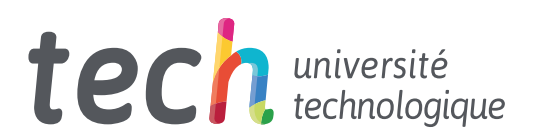

## Mastère Spécialisé Design Multimédia

- » Modalité: en ligne
- » Durée: 12 mois
- » Qualification: TECH Université Technologique
- » Intensité: 16h/semaine
- » Horaire: à votre rythme
- » Examens: en ligne

Accès au site web: [www.techtitute.com/fr/informatique/master/master-design-multimedia](http://www.techtitute.com/fr/informatique/master/master-design-multimedia)

## Sommaire

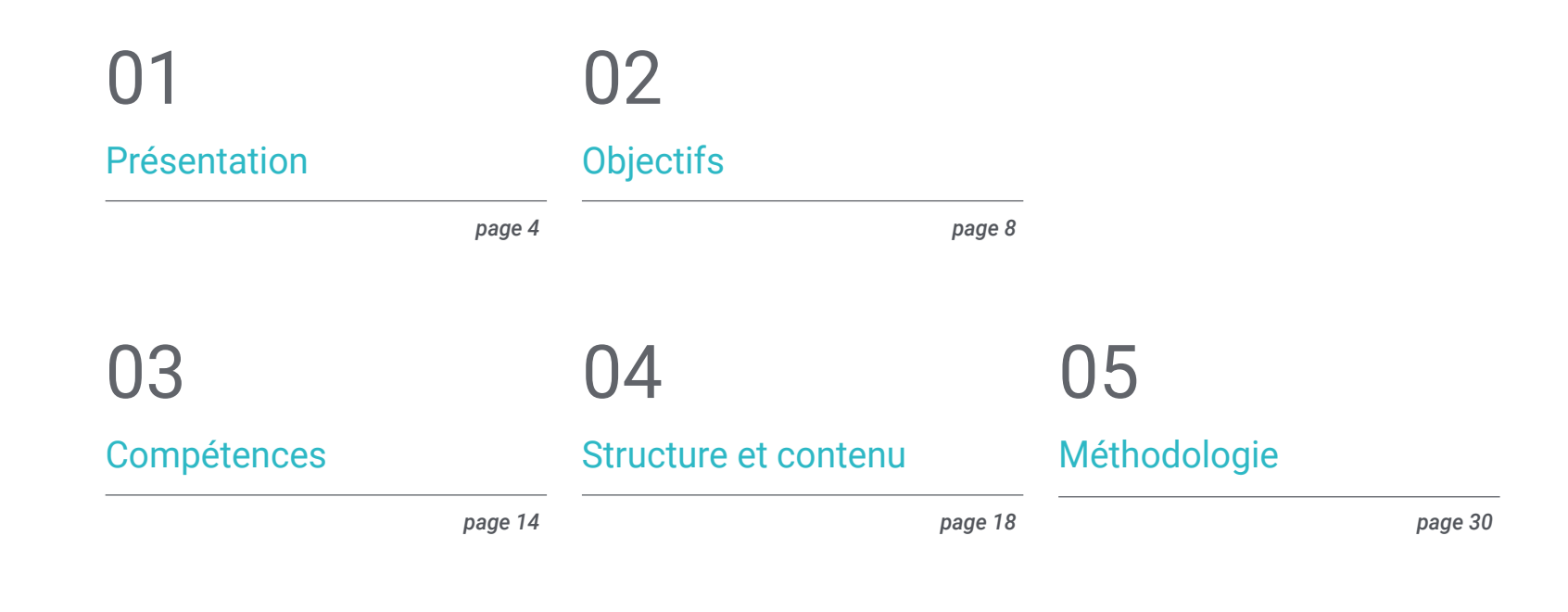

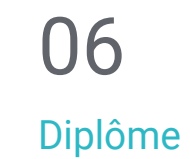

*page 38*

## <span id="page-3-0"></span>Présentation 01

ς3

මෙ

Le Design Multimédia est là pour rester. Avec elle, la nécessité pour les professionnels de se recycler ou de se former à tous les aspects techniques, esthétiques et communicatifs de ce type de développement en constante évolution. Ce programme complet montrera comment réaliser un projet multimédia de qualité, depuis le germe d'une petite idée jusqu'à sa publication et sa diffusion. Avec la qualité d'une formation de haut niveau.

≪,

G

Q,

dy o

WELCOME<br>This is the place for what are the pest. Yest nere ever<br>This is the place for what are the pest. Yest<br>What is the greatest achievement WELCOME this is the you care/est achieved<br>what is the greatest achieved<br>what is the greating cooperating<br>List of companies cooperating List of companies

HOME NEWS GALLERY

**Louisiana** 

*Apprenez à transformer des idées en projets multimédias ayant un impact et une notoriété, avec les connaissances les plus récentes dans ce secteur, dans le cadre d'un programme confortable et flexible"*

## tech 06 | Présentation

Grâce à une méthodologie exclusive ce Mastère Spécialisé vous fera pénétrer dans le territoire de la culture audiovisuelle. Le professionnel du graphisme doit connaître les phénomènes audiovisuels qui évoluent dans les mêmes paradigmes que la communication graphique. L'influence de certains médias sur d'autres, les différentes combinaisons de médias et les nouveaux produits graphiques qui intègrent différentes techniques et approches d'autres domaines de communication sont des connaissances qui ouvriront de nouvelles pistes de réflexion et de travail.

En ce sens, avoir des connaissances dans tous les aspects possibles du travail est une fenêtre sur des possibilités très intéressantes et des voies explorables.

Cette formation abordera donc les aspects qu'un concepteur doit connaître pour planifier, développer et finaliser tout projet audiovisuel. Il s'agit d'un parcours éducatif qui augmentera progressivement les compétences de l'étudiant pour l'aider à relever les défis d'un professionnel de premier ordre.

La conception multimédia est présentée comme une option viable pour un professionnel qui décide de travailler de manière indépendante mais aussi de faire partie d'une organisation ou d'une entreprise. Une piste intéressante de développement professionnel qui bénéficiera des connaissances spécifiques que nous mettons désormais à votre disposition dans cette formation.

Ce Mastère Spécialisé en Design Multimédia contient le programme éducatif le plus complet et le plus actuel du marché. Ses principales caractéristiques sont:

- Développement d'un grand nombre de cas pratiques présentés par des experts
- Un contenu graphique, schématique et éminemment pratique
- Développements et avancées nouveaux et de pointe dans ce domaine
- Des exercices pratiques où le processus d'auto-évaluation peut être réalisé pour améliorer l'apprentissage
- Des méthodologies innovantes et très efficaces
- Cours théoriques, questions à l'expert, forums de discussion sur des sujets controversés et travail de réflexion individuel.
- Les contenus sont disponibles à partir de tout appareil fixe ou portable doté d'une connexion internet

*Ce programme vous permettra d'améliorer vos compétences et d'actualiser vos connaissances en Design Multimédia"*

*Un Mastère Spécialisé complet et actualisé qui vous permettra d'apprendre tous les outils nécessaires au développement de projets multimédias, avec une vision claire dans l'apprentissage pratique de son utilisation"*

Le développement de ce Mastère Spécialisé est axé sur la mise en pratique de l'apprentissage théorique proposé Grâce aux systèmes d'enseignement les plus efficaces, aux méthodes contrastées importées des universités les plus prestigieuses du monde, pourrez acquérir les nouvelles connaissances de manière éminemment pratique. De cette façon, TECH s'efforce de convertir l'effort en compétences réelles et immédiates.

Le système en ligne est un autre des points forts de la proposition formation. Avec une plateforme interactive bénéficiant des avantages des dernières évolutions technologiques, les outils numériques les plus interactifs mis à disposition. Nous pouvons ainsi vous proposer une forme d'apprentissage totalement adaptable à vos besoins, afin que vous puissiez parfaitement combiner cette formation avec votre vie personnelle ou professionnelle.

*Dynamisez votre profession en intégrant le point de vue du professionnel, grâce à une étude complète conçue pour vous apprendre à transformer des idées en projets.*

*Une formation créée pour vous permettre de mettre en œuvre presque immédiatement les connaissances acquises, dans votre pratique quotidienne.*

# <span id="page-7-0"></span>**Objectifs** 02

Avec ce Mastère Spécialisé, apprendra à développer un projet complet de Design Multimédia, en favorisant la pensée créative et en lui apportant de la solvabilité grâce à une connaissance spécifique des exigences que le secteur impose à ses professionnels.

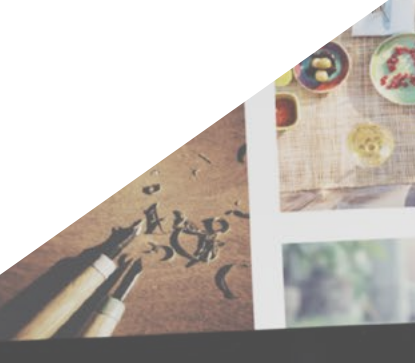

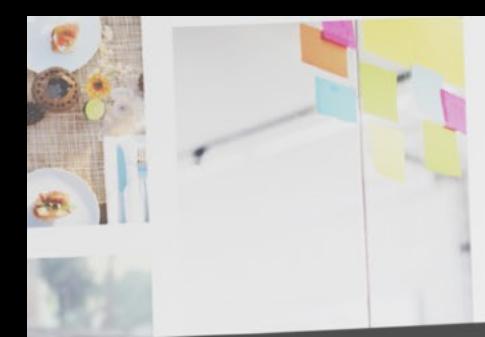

*Vous apprendrez à décider comment exprimer vos idées en utilisant les moyens les plus appropriés dans chaque cas pour donner à vos conceptions multimédias les meilleures chances de succès"*

Objectifs | 09 tech

## tech 10 | Objectifs

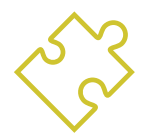

## Objectifs généraux

- Développer un projet complet de Design Multimédia
- Déterminer les matériaux appropriés pour son développement
- Définir les techniques idéales pour chaque situation de communication graphique
- Réaliser l'ensemble du processus de création des pièces, en les adaptant à différents formats

*Une opportunité créée pour les professionnels qui recherchent un programme intensif et efficace pour faire un pas en avant significatif dans la pratique de leur profession"*

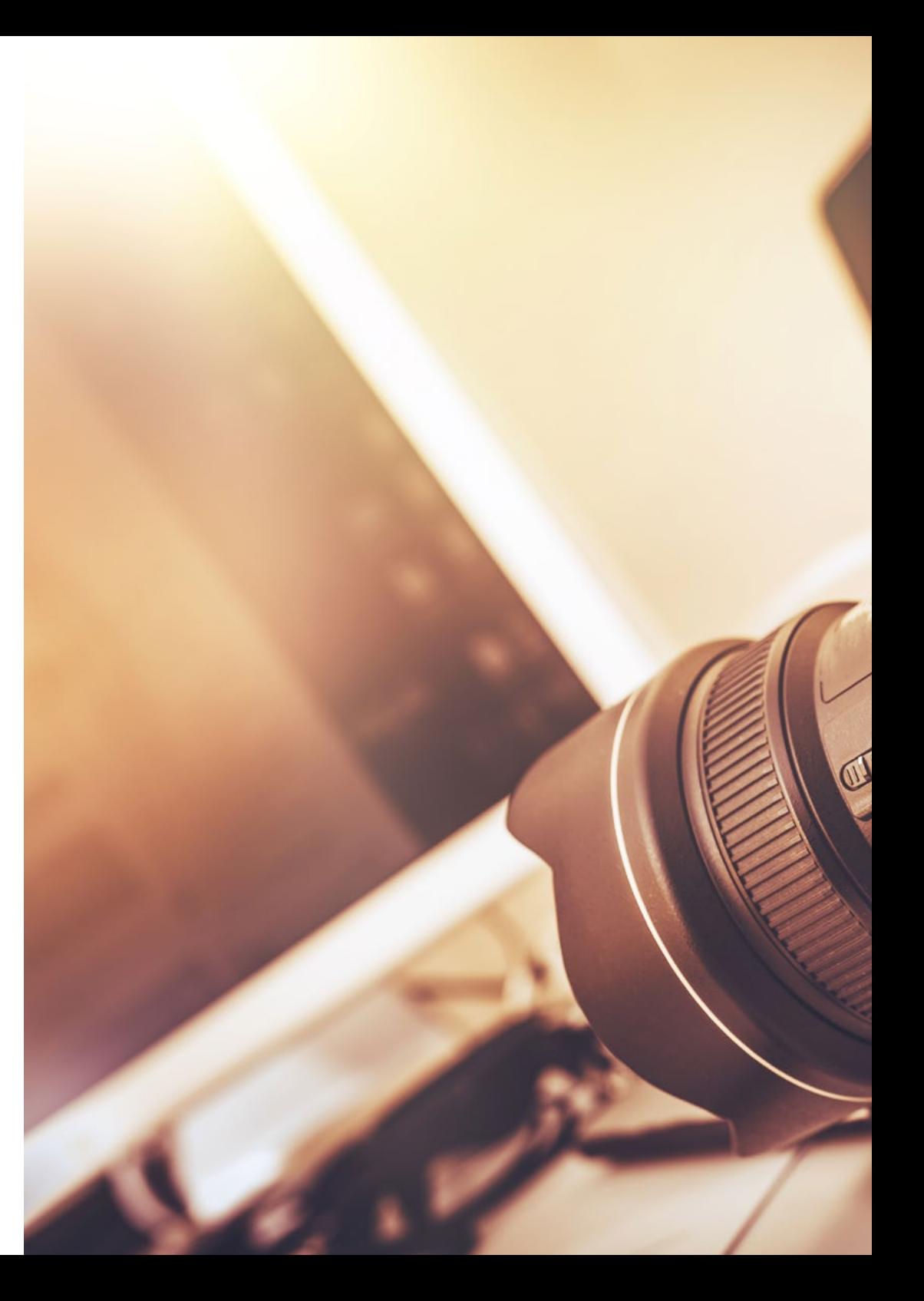

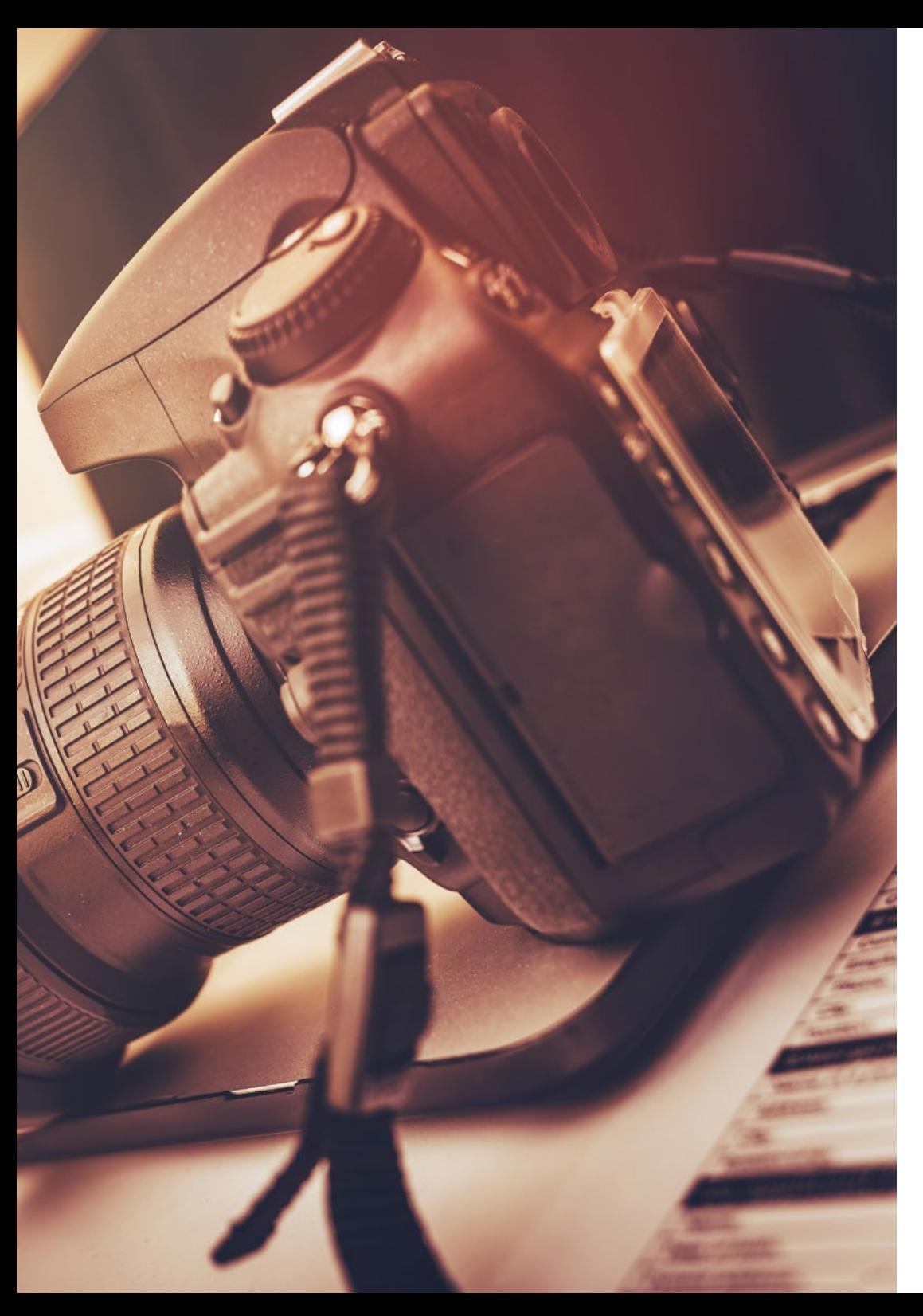

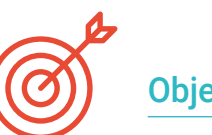

### Objectifs spécifiques

#### Module 1. Culture audiovisuelle

- Acquérir la capacité d'intégrer des connaissances et d'en produire de nouvelles
- Recueillir et interpréter des données pertinentes afin d'émettre des jugements qui incluent une réflexion sur des questions sociales, scientifiques ou éthiques pertinentes

Objectifs | 11 tech

- Être capable de transmettre des informations, des idées, des problèmes et des solutions à des publics spécialisés et non spécialisés
- Utiliser la pensée convergente et divergente dans les processus d'observation, de recherche, de spéculation, de visualisation et de performance
- Reconnaître la diversité culturelle dans le contexte des sociétés contemporaines
- Développer la sensibilité esthétique et cultiver la faculté d'appréciation esthétique

#### Module 2. Introduction à la couleur

- Comprendre l'importance de la couleur dans l'environnement visuel
- Acquérir l'aptitude à observer, organiser, discriminer et gérer les couleurs
- Appliquer les fondements psychologiques et sémiotiques de la couleur dans le design
- Capturer, manipuler et préparer la couleur pour l'utiliser dans les médias physiques et virtuels
- Acquérir la capacité de formuler des jugements indépendants , au moyen d'arguments
- Savoir se documenter, analyser et interpréter les sources documentaires et littéraires avec ses propres critères

## tech 12 | Objectifs

#### Module 3. Langage audiovisuel

- Capacité à utiliser les technologies de l'information et de la communication (TIC) dans différents contextes et dans une perspective critique, créative et innovante
- Comprendre ce qu'est le langage audiovisuel et son importance
- Connaître les paramètres de base d'une caméra
- Connaître les éléments d'une narration audiovisuelle, son utilisation et son importance
- Être capable de créer des récits audiovisuels, en appliquant correctement les critères de convivialité et d'interactivité
- Capacité à utiliser les technologies de l'information et de la communication (TIC) dans différents contextes et dans une perspective critique, créative et innovante
- Comprendre la relation entre la technologie et les autres domaines de la connaissance humaine

#### Module 4. Graphiques animés

- Créer des animations avec leur propre personnalité et leur propre style
- Réaliser une première animation d'un personnage
- Apprendre les notions de temps et d'espace à appliquer dans de courts projets graphiques et visuels
- Explorer et comprendre les principes de base de l'animation
- Développer un style visuel et graphique avec sa propre identité
- Comprendre ce qu'est le *cartooning* et analyser son évolution à travers l'histoire du graphisme

#### Module 5. Design pour la télévision

- Rédaction, développement, production et coordination de projets de conception numérique dans le domaine de l'art, de la science et de la technologie
- Connaître la portée de la télévision à travers l'histoire et de nos jours, en tenant compte des nouvelles plateformes qui rompent avec le modèle traditionnel de la télévision
- Comprendre l'importance de l'identité graphique d'une chaîne de télévision
- Être critique et analytique à l'égard des *Mass* media, en évaluant leurs avantages et leurs inconvénients
- S'initier au monde de la composition graphique pour la télévision en utilisant After Effects
- Intégrer la conception dans dans une variété de projets graphiques

#### Module 6. Animation 2D

- Comprendre que l'animation est un média qui offre une liberté thématique
- Comprendre les médias disponibles pour le développement d'une animation 2D
- Mettre en relation les environnements de travail 2D et 3D pour des projets spécifiques
- Optimiser l'utilisation des ressources afin d'atteindre les nouveaux objectifs prévus
- Connaître et appliquer les principes de proportion dans la représentation artistique animée
- Reconnaître le langage visuel et compositionnel dans le développement d'une animation

#### Module 7. Projets d'animation

- Savoir ce qu'est le *Stop Motion* et son importance dans le monde de l'art et du cinéma.
- Apprendre à réaliser une production audiovisuelle en utilisant la technique *Stop Motion*
- Comprendre l'importance d'une bonne narration comme première étape pour créer des projets innovants, qui attirent l'attention et fonctionnent
- Construire des histoires en définissant les personnages, les décors et les événements par la planification d'un scénario d'animation et de ce qui doit être développé
- Utiliser des techniques et des stratégies qui encouragent la créativité des participants dans la création de leurs histoires
- Comprendre la méthodologie de l'apprentissage par projet: génération d'idées, planification, objectifs, stratégies, ressources, tests, correction des erreurs

#### Module 8. Modélisation 3D

- Connaître les caractéristiques de base des systèmes de représentation 3D
- Modéliser, illuminer et texturer des objets et des environnements 3D
- Appliquer les principes fondamentaux sur lesquels reposent les différents types de projection à la modélisation d'objets tridimensionnels
- Connaître et savoir appliquer les concepts liés à la représentation plane et tridimensionnelle , dans les objets et les scènes
- Savoir appliquer les différentes techniques qui existent pour la modélisation des objets et les utiliser en fonction de leur adéquation en termes de géométrie
- Connaître les programmes de modélisation 3D et plus particulièrement Blender

#### Module 9. Photographie digitale

- Capturer, manipuler et préparer l'image pour son utilisation dans différents médias
- Connaître les principes fondamentaux de la technologie photographique et audiovisuelle
- Connaître le langage et les ressources expressives de la photographie et de l'audiovisuel
- Connaître les œuvres photographiques et audiovisuelles pertinentes
- Mettre en relation les langages formels et symboliques avec la fonctionnalité spécifique
- Manipuler les équipements d'éclairage et de mesure de base en photographie
- Comprendre le comportement et les caractéristiques de la lumière, en valorisant ses qualités expressives

#### Module 10. Typographie

- Connaître les principes syntaxiques du langage graphique et appliquer ses règles pour décrire des objets et des idées de façon claire et précise
- Connaître l'origine des lettres et leur importance historique
- Reconnaître, étudier et appliquer de manière cohérente la typographie aux processus graphiques
- Connaître et appliquer les fondements esthétiques de la typographie
- Savoir analyser la disposition des textes dans l'objet de conception
- Être capable d'effectuer un travail professionnel basé sur la composition typographique

## <span id="page-13-0"></span>Compétences 03

Ce Mastère Spécialisé en Design Multimédia a été créé comme un outil hautement qualifié pour les professionnels, qui les préparera à pouvoir travailler dans tous les domaines liés à ce secteur avec la sécurité d'un expert en la matière.

## $10Wn$ ... ul website

Jowse our 1000s of templates and choose one

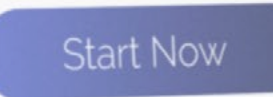

Design directly on

the cloud from

anywhere

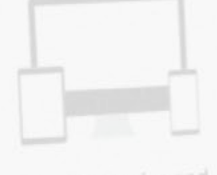

Fully responsive and mobile optimized

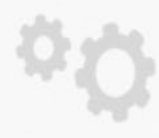

Best F

Gordfolio

Very easy to set up

Compétences | 15 tech

*Ce Mastère Spécialisé vous permettra d'acquérir les compétences personnelles et professionnelles essentielles pour travailler dans tous les domaines de la conception multimédia, avec qualité et sécurité"*

travel

## tech 16 | Compétences

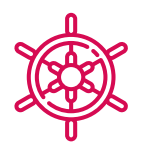

### Compétences générales

- Créer des projets multimédia dans tout contexte de communication
- Analyser la pertinence des différentes approches
- Impact sur le public cible de manière efficace
- Contrôler les processus de production internes et externes des pièces produites

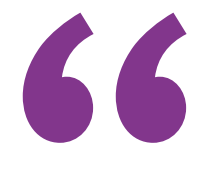

## *Inscrivez-vous au meilleur programme de Mastère Spécialisé en conception multimédia sur la scène universitaire actuelle"*

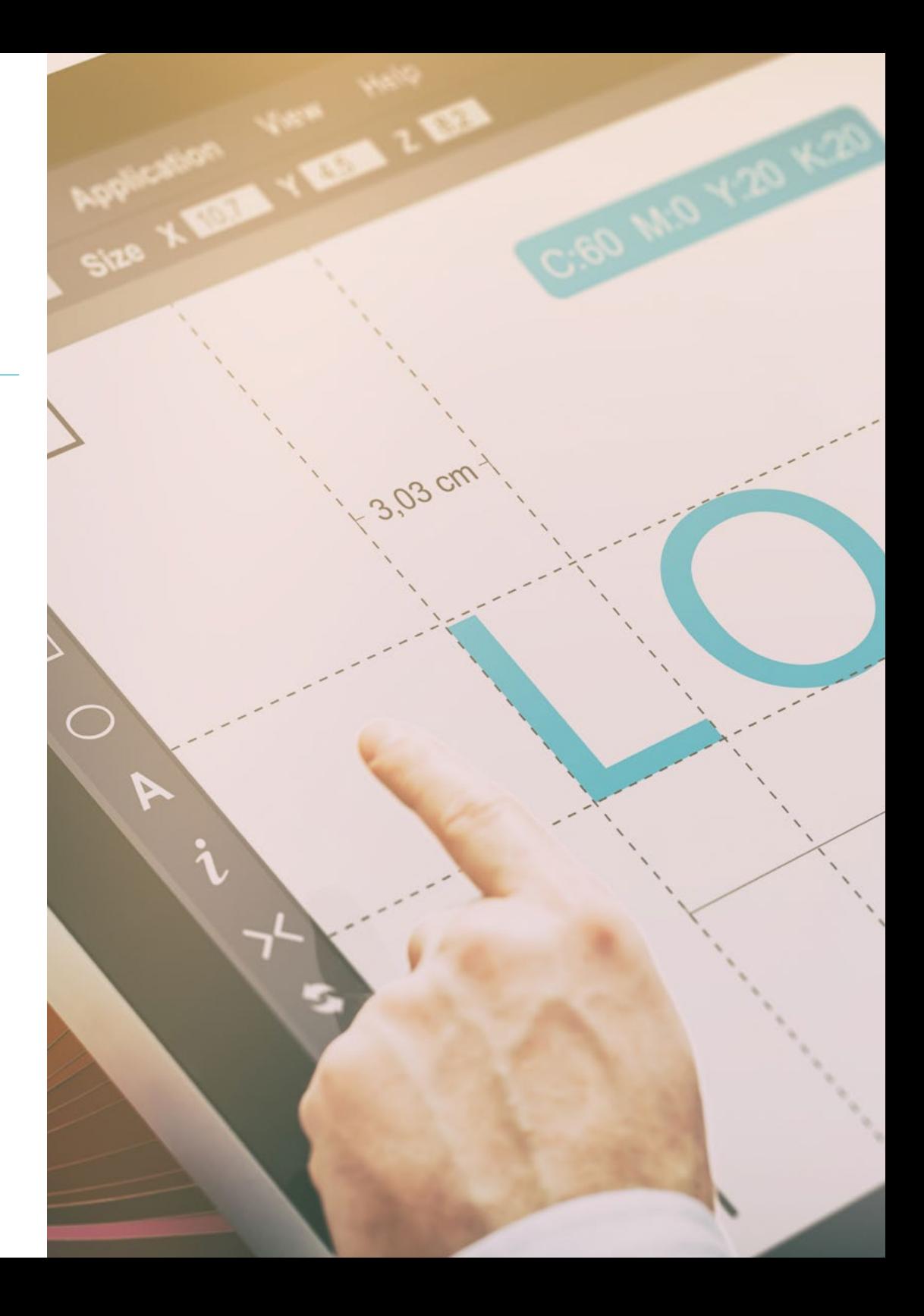

## Compétences | 17 tech

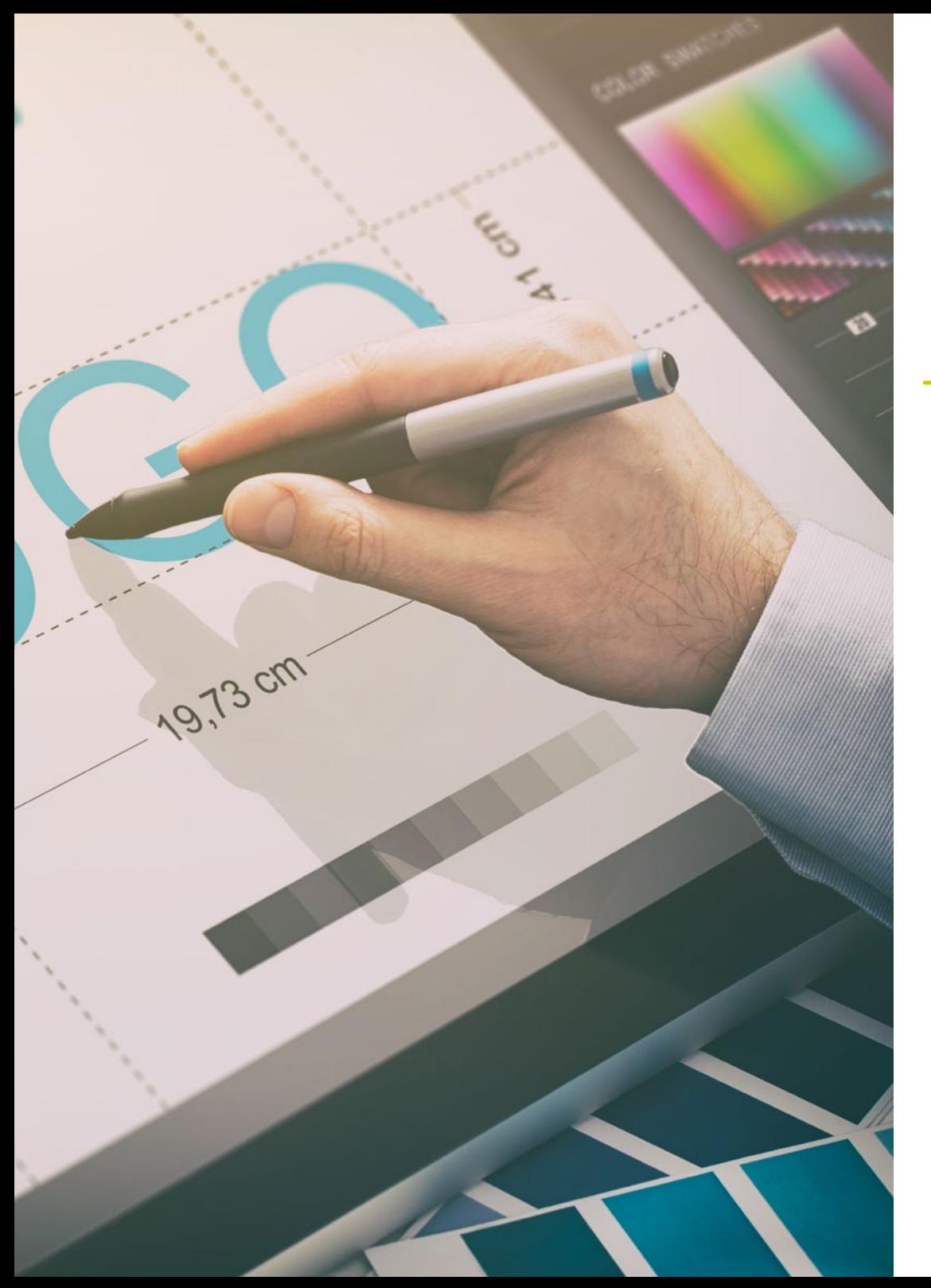

## Compétences spécifiques

- Décrire les caractéristiques et les influences de la culture audiovisuelle
- Manipuler les couleurs dans leur application graphique
- Utiliser le(s) langage(s) audiovisuel(s)
- Réaliser des animations graphiques
- Réaliser des animations 2D
- Développer un projet d'animation
- Réaliser une modélisation 3D
- Savoir travailler avec la photographie numérique sous tous ses aspects
- Utiliser efficacement différentes typographies

## <span id="page-17-0"></span>Structure et contenu 04

Dans ce Mastère Spécialisé, vous trouverez tout le contenu théorique et pratique dont vous avez besoin pour faire face à chacune des situations que le développement de projets multimédias exige du professionnel. En étudiant les outils et les techniques les plus appropriés pour chaque projet, vous recevrez un coup de pouce qui transformera la créativité en réalités vendables et appréciables pour toute entreprise du secteur.

*Un parcours complet de croissance professionnelle qui vous permettra d'être au fait de tout ce que le professionnel du Design Multimédia doit maîtriser pour se démarquer dans sa profession"*

## tech 20 | Structure et contenu

#### Module 1. Culture audiovisuelle

- 1.1. La post-modernité dans le domaine de l'audiovisuel
	- 1.1.1. Qu'est-ce que la postmodernité?
	- 1.1.2. La culture de masse à l'ère post-moderne
	- 1.1.3. L'émergence des discours argumentatifs
	- 1.1.4. La culture du simulacre
- 1.2. Sémiotique: les symboles dans la culture audiovisuelle
	- 1.2.1. Qu'est-ce que la sémiotique?
	- 1.2.2. Sémiotique ou sémiologie?
	- 1.2.3. Codes sémiotiques
	- 1.2.1. Motifs visuels
- 1.3. Apprendre à regarder
	- 1.3.1. Image et contexte
	- 1.3.2. Le regard ethnographique
	- 1.3.3. La photographie comme carrefour de regards
	- 1.3.4. Anthropologie visuelle
- 1.4. La composition de l'image
	- 1.4.1. Commentaires
	- 1.4.2. Équilibre dynamique
	- 1.4.3. Poids et direction visuelle
	- 1.4.4. Règles de base
- 1.5. L'esthétique dans l'audiovisuel
	- 1.5.1. Qu'est-ce que l'esthétique?
	- 1.5.2. Catégories esthétiques
	- 1.5.3. Le grotesque et l'abject
	- 1.5.4. Le *Kitsch* et le *Camp*
- 1.6. Des formes nouvelles et renouvelées de l'audiovisuel
	- 1.6.1. Art vidéo viral
	- 1.6.2. Le *Big Data* que pratique artistique
	- 1.6.3. Vidéo *Mapping*
	- 1.6.4. Les Vj's
- 1.7. L'intertextualité comme stratégie créative
	- 1.7.1. Qu'est-ce que l'intertextualité?
	- 1.7.2. Devis
	- 1.7.3. Allusion
	- 1.7.4. Plagiat
	- 1.7.5. Appropriationnisme
	- 1.7.6. Autoréférentialité
	- 1.7.7. Parodie
- 1.8. Dialogue entre les arts
	- 181 Intermédialité
	- 1.8.2. L'hybridation des arts
	- 1.8.3. Le classicisme et la séparation des arts
	- 1.8.4. Le romantisme et l'union définitive des arts
	- 1.8.5. L'art total dans l'avant-garde
	- 1.8.6. Récits transmédias
- 1.9. Le nouveau cinéma
	- 1.9.1. La relation entre le cinéma, la culture et l'histoire
	- 1.9.2. Une évolution technologique imprévisible
	- 1.9.3. Le cinéma est mort!
	- 1.9.4. Cinéma élargi
- 1.10. L'essor du documentaire
	- 1.10.1. Le documentaire
	- 1.10.2. Stratégies d'objectivité
	- 1.10.3. L'essor du mockumentary
	- 1.10.4. Le *Found Footage*

### Structure et contenu | 21 **tech**

#### Module 2. Introduction à la couleur

- 2.1. La couleur, principes et propriétés
	- 2.1.1. Introduction à la couleur
	- 2.1.2. Lumière et couleur: la synesthésie chromatique
	- 2.1.3. Attributs de la couleur
	- 2.1.4. Pigments et teintures
- 2.2. Les couleurs sur le cercle chromatique
	- 2.2.1. Le cercle chromatique
	- 2.2.2. Couleurs froides et chaudes
	- 2.2.3. Couleurs primaires et dérivées
	- 2.2.4. Relations chromatiques: harmonie et contraste
- 2.3. Psychologie des couleurs
	- 2.3.1. Construction de la signification d'une couleur
	- 2.3.2. Charge émotionnelle
	- 2.3.3. Valeur dénotative et connotative
	- 2.3.4. Le marketing émotionnel. Charge des couleurs
- 2.4. Théorie des couleurs
	- 2.4.1. Une théorie scientifique. Isaac Newton
	- 2.4.2. La théorie des couleurs de Goethe
	- 2.4.3. Participer à la théorie des couleurs de Goethe
	- 2.4.4. La psychologie des couleurs selon Eva Heller
- 2.5. Insister sur la classification des couleurs
	- 2.5.1. Le double cône de Guillermo Ostwald
	- 2.5.2. Le solide d'Albert Munsell
	- 2.5.3. Le cube d'Alfredo Hickethier
	- 2.5.4. Le triangle de la CIE (Commission Internationale de l'Eclairage)
- 2.6. L'étude individuelle des couleurs
	- 2.6.1. Noir et Blanc
	- 2.6.2. Couleurs neutres. Les niveaux de gris
	- 2.6.3. Monochrome, duochrome, polychrome
	- 2.6.4. Aspects symboliques et psychologiques des couleurs
- 2.7. Modèles de couleur
	- 2.7.1. Modèle soustractif. Mode CMYK
	- 2.7.2. Modèle additif. Mode RGB
	- 2.7.3. Modèle HSB
	- 2.7.4. Système Pantone. La Pantonera
- 2.8. Du Bauhaus à Murakami
	- 2.8.1. Le Bauhaus et ses artistes
	- 2.8.2. La théorie de la Gestalt au service de la couleur
	- 2.8.3. Josef Albers. Interaction des couleurs
	- 2.8.4. Murakami, les connotations de l'absence de couleur
- 2.9. La couleur dans le projet de design
	- 2.9.1. Pop art. La couleur des cultures
	- 2.9.2. Créativité et couleur
	- 2.9.3. Artistes contemporains
	- 2.9.4. Analyse des différentes optiques et perspectives
- 2.10. Gestion des couleurs dans l'environnement numérique
	- 2.10.1. Espaces de couleurs
	- 2.10.2. Profils de couleur
	- 2.10.3. Calibrage du moniteur
	- 2.10.4. Ce qu'il faut rechercher

## tern 22 | Structure et contenu

#### Module 3. Langage audiovisuel

- 3.1. Langage audiovisuel
	- 3.1.1. Définition et structure
	- 3.1.2. Les fonctions du langage audiovisuel
	- 3.1.3. Les symboles dans le langage audiovisuel
	- 3.1.4. Histoire, séquence, scène, plan, plan
- 3.2. La caméra et le son
	- 3.2.1. Concepts de base
	- 3.2.2. Les objectifs de la caméra
	- 3.2.3. L'importance du son
	- 3.2.4. Matériaux complémentaires
- 3.3. Composition du cadrage
	- 3.3.1. Perception du cadrage
	- 3.3.2. Théorie de Gestalt
	- 3.3.3. Principes de composition
	- 3.3.4. Illumination
	- 3.3.5. Évaluation des tonalités
- 3.4. Espace
	- 3.4.1. Espace filmique
	- 3.4.2. Dedans et dehors du champs
	- 3.4.3. Typologie des espaces
	- 3.4.4. Les non-lieux
- 3.5. Temps
	- 3.5.1. Temps filmiques
	- 3.5.2. Sensation de continuité
	- 3.5.3. Les altérations: *Flashback* et *Flashforward*
- 3.6. Impression dynamique
	- 3.6.1. Rythme
	- 3.6.2. Montage comme marqueur du rythme
	- 3.6.3. Les origine du montage et sa relation avec la vie moderne
- 3.7. Le mouvement
	- 3.7.1. Types de mouvements
	- 3.7.2. Les mouvements de la camera
	- 3.7.3. Accessoires
- 3.8. La grammaire du cinéma
	- 3.8.1. Le processus audiovisuel. Échelle
	- 3.8.2. Le plan
	- 3.8.3. Typologie des plans
	- 3.8.4. Typologie des plans selon l'angle
- 3.9. La dramatisation de l'argument
	- 3.9.1. La structure du script
	- 3.9.2. Histoire, argument et style
	- 3.9.3. Le paradigme de Syd Field
	- 3.9.4. Types de prises de narateurs
- 3.10. Construction du personnage
	- 3.10.1. Le personnage dans la narrative actuelle
	- 3.10.2. Le héros selon Joseph Campbell
	- 3.10.3. Le héros post-classique
	- 3.10.4. Les 10 commandements de Robert McKee
	- 3.10.5. La transformation du personnage
	- 3.10.6. Anagnorisis

### Structure et contenu | 23 tech

#### Module 4. Graphiques animés

- 4.1. Introduction à l'animation graphique
	- 4.1.1. Qu'est-ce qu'un graphique animé ou *Motion Graphic*?
	- 4.1.2. Fonction
	- 4.1.3. Caractéristiques
	- 4.1.4. Techniques de *Motion Graphics*
- 4.2. Le *Cartooning*
	- 4.2.1. Qu'est-ce que c'est?
	- 4.2.2. Principes de base du *Cartooning*
	- 4.2.3. Volumétrique vs. graphique
	- 4.2.4. Références
- 4.3. Le conception de personnages à travers l'histoire
	- 4.3.1. Les années 20: RubberhHose
	- 4.3.2. Les années 40: Preston Blair
	- 4.3.3. Les années 50 et 60: Cubismo cartoon
	- 4.3.4. Caractères complémentaires
- 4.4. Introduction à l'animation de personnages dans After Effects
	- 4.4.1. Méthode d'animation
	- 4.4.2. Mouvement vectoriel
	- 4.4.3. Principes de l'animation
	- 4.4.4. *Timing*
- 4.5. Projet: animation de personnages
	- 4.5.1. Génération d'idées
	- 4.5.2. *Storyboard*
	- 4.5.3. Première phase de la conception du personnage
	- 4.5.4. Deuxième phase de la conception du caractère
- 4.6. Projet: développement de *Layouts*
	- 4.6.1. Qu'entendons-nous par *Layout*?
	- 4.6.2. Premières étapes dans le développement de *Layouts*
	- 4.6.3. Consolidation des *layouts*
	- 4.6.4. Création de *Animatic*
- 4.7. Projet: développement visuel du personnage
	- 4.7.1. Développement visuel du personnage
	- 4.7.2. Développement visuel de l'arrière-plan
	- 4.7.3. Développement visuel d'éléments supplémentaires
	- 4.7.4. Corrections et ajustements
- 4.8. Projet: développement de scènes
	- 4.8.1. Concrétisation des croquis
	- 4.8.2. *Styleframes*
	- 4.8.3. Préparation des mises en page pour l'animation
	- 4.8.4. Corrections
- 4.9. Projet: Animation I
	- 4.9.1. Mise en place de la scène
	- 4.9.2. Premiers mouvements
	- 4.9.3. La fluidité des mouvements
	- 4.9.4. Corrections visuelles
- 4.10. Projet: animation II
	- 4.10.1. Animer le visage du personnage
	- 4.10.2. Prise en compte des expressions faciales
	- 4.10.3. Animer les actions
	- 4.10.4. Action de marcher
	- 4.10.5. Présentation des propositions

## tern 24 | Structure et contenu

#### Module 5. Design pour la télévision

- 5.1. Le monde de la télévision
	- 5.1.1. Comment influe la télévision sur notre style de vie?
	- 5.1.2. Données scientifiques
	- 5.1.3. La conception graphique dans la télévision
	- 5.1.4. Clauses de conception pour la télévision
- 5.2. Effets de la télévision
	- 5.2.1. Effets de l'apprentissage
	- 5.2.2. Effets émotionnels
	- 5.2.3. Effets de la réponse
	- 5.2.4. Effets de la conduite
- 5.3. Télévision et consommation
	- 5.3.1. Consommation de publicité télévisée
	- 5.3.2. Mesures pour la consommation critique
	- 5.3.3. Associations de visualisation
	- 5.3.4. Les nouvelles plateformes de consommation de la télévision
- 5.4. Identité télévisuelle
	- 5.4.1. Parler de l'identité télévisuelle
	- 5.4.2. Fonctions de l'identité dans un média télévisuel
	- 5.4.3. TV *Branding*
	- 5.4.4. Exemples graphiques
- 5.5. Spécifications de la conception de l'écran
	- 5.5.1. Spécifications générales
	- 5.5.2. Zone de sécurité
	- 5.5.3. Optimisation
	- 5.5.4. Considérations sur le texte
	- 5.5.5. Image et graphiques
- 5.6. Adobe After Effects: découverte de l'interface
	- 5.6.1. A quoi sert ce programme?
	- 5.6.2. L'interface et l'espace de travail
	- 5.6.3. Outils principaux
	- 5.6.4. Création de compositions, sauvegarde et rendu
- 5.7. Adobe After Effects: premières animations
	- 5.7.1. Couches ou *Layers*
	- 5.7.2. Images clés: *Keyframes*
	- 5.7.3. Exemples d'animation
	- 5.7.4. Courbes de vitesse
- 5.8. Adobe After Effects: animations de texte et d'arrière-plan
	- 5.8.1. Créer des écrans à animer
	- 5.8.2. Animer des écrans: premiers pas
	- 5.8.3. Animation d'écrans: approfondissement des outils
	- 5.8.4. Édition et rendu
- 5.9. Le son dans la production audiovisuelle
	- 5.9.1. L'audio a son importance
	- 5.9.2. Principes de base du son
	- 5.9.3. Travailler avec le son dans Adobe After Effects
	- 5.9.4. Exportation du son dans Adobe After Effects
- 5.10. Création d'un projet dans Adobe After Effects
	- 5.10.1. Références visuelles
	- 5.10.2. Caractéristiques du projet
	- 5.10.3. Des idées, qu'est-ce que je veux faire?
	- 5.10.4. Réaliser mon produit audiovisuel

## Structure et contenu | 25 tech

#### Module 6. Animation 2D

- 6.1. Introduction à l'animation 2D
	- 6.1.1. Qu'est-ce que l'animation 2D?
	- 6.1.2. Origine et évolution de la 2D
	- 6.1.3. Animation traditionnelle
	- 6.1.4. Projets réalisés en 2D
- 6.2. Principes de l'animation I
	- 6.2.1. Contexte
	- 6.2.2. *Squash and Stretch*
	- 6.2.3. *Anticipation*
	- 6.2.4. *Staging*
- 6.3. Principes de l'animation II
	- 6.3.1. *Straight ahead action and pose to pose*
	- 6.3.2. *Follow through and overlapping action*
	- 6.3.3. *Slow in and slow out*
	- 6.3.4. *Arcs*
	- 6.3.5. *Secondary Action*
- 6.4. Principes de l'animation III
	- 6.4.1. *Timing*
	- 6.4.2. *Exaggeration*
	- 6.4.3. *Solid Drawing*
	- 6.4.4. *Appeal*
- 6.5. Animation numérique
	- 6.5.1. Animation et interpolation de clés numériques
	- 6.5.2. *Cartoon animation* vs. personnages virtuels
	- 6.5.3. Animation numérique avec imbrication et logique
	- 6.5.4. Émergence de nouvelles techniques d'animation
- 6.6. Animation de l'équipe. Rôles
	- 6.6.1. Directeur de l'animation
	- 6.6.2. Le superviseur de l'animation
	- 6.6.3. L'animateur
	- 6.6.4. L'assistant et l'intercodeur
- 6.7. Courts métrages d'animation en 2D. Références
	- 6.7.1. Paperman
	- 6.7.2. Morning Cowboy
	- 6.7.3. My Moon
	- 6.7.4. Pratique I: A la recherche de courts métrages
- 6.8. Projet d'animation: construisez votre ville
	- 6.8.1. Initiation: outil 3D dans Illustrator
	- 6.8.2. Choix de la typographie
	- 6.8.3. Développement de la ville
	- 6.8.4. Construction d'éléments secondaires
	- 6.8.5. Voitures
- 6.9. Projet d'animation: animer les éléments
	- 6.9.1. Exportation vers Adobe After Effects
	- 6.9.2. Animer les éléments principaux
	- 6.9.3. Animer des éléments secondaires
	- 6.9.4. Animation finale
- 6.10. S'adapter aux nouveaux écrans. Finalisation du projet
	- 6.10.1. Nouveaux écrans
	- 6.10.2. Render
	- 6.10.3. *HandBrake*
	- 6.10.4. Présentation

## tech 26 | Structure et contenu

#### Module 7. Projets d'animation

- 7.1 Introduction au *Stop Motion*
	- 7.1.1. Définition du concept
	- 7.1.2. Différences entre *Stop Motion* et le cartoon
	- 7.1.3. Utilisations de *Stop Motion* et principes
	- 7.1.4. Types de *Stop Motion*
- 7.2. Contexte historique
	- 7.2.1. Les débuts de *Stop Motion*
	- 7.2.2. *Stop Motion* comme technique d'effets visuels
	- 7.2.3. L'évolution *Stop Motion*
	- 7.2.4. Références bibliographiques
- 7.3. Réflexion sur l'animation
	- 7.3.1. Concepts de base de l'animation
	- 7.3.2. Matériaux et outils
	- 7.3.3. Logiciel d'animation *Stop Motion*
	- 7.3.4. *Stop Motion* studio pour mobliel
- 7.4. Aspects techniques du *Stop Motion*
	- 7.4.1. La caméra
	- 7.4.2. Illumination
	- 7.4.3. Modification
	- 7.4.4. Programmes d'édition
- 7.5. Création d'une histoire
	- 7.5.1. Comment créer une histoire?
	- 7.5.2. Éléments du récit
	- 7.5.3. La figure du narrateur
	- 7.5.4. Conseils pour la création de nouvelles
- 7.6. La création des personnages
	- 7.6.1. Le processus créativité
	- 7.6.2. Types de personnages
	- 7.6.3. Fiche du personnage
	- 7.6.4. Pratique I: créer une fiche de personnage
- 7.7. La création de marionnettes en *Stop Motion*
	- 7.7.1. Raconter des histoires avec des marionnettes
	- 7.7.2. Caractéristiques des dons
	- 7.7.3. Matériaux
	- 7.7.4. Références visuelles
- 7.8. La création de scénarios
	- 7.8.1. Scénographie
	- 7.8.2. L'importance d'un bon décor
	- 7.8.3. Fixer le budget
	- 7.8.4. Références visuelles
- 7.9. Animation en *Stop Motion*
	- 7.9.1. Animation d'objets
	- 7.9.2. Animation découpée
	- 7.9.3. Silhouettes
	- 7.9.4. Théâtre d'ombres
- 7.10. Projet en *Stop Motion*
	- 7.10.1. Présentation et explication du projet
	- 7.10.2. Recherche d'idées et de références
	- 7.10.3. Préparation du projet
	- 7.10.4. Analyse des résultats

### Structure et contenu | 27 **tech**

#### Module 8. Modélisation 3D

- 8.1 Introduction
	- 8.1.1. Le volume
	- 8.1.2. Volume et capacité
	- 8.1.3. Types de logiciels de modélisation 3D
	- 8.1.4. Projets de modélisation. Références
- 8.2. Infographie 3D
	- 8.2.1. Qu'est-ce qu'un infographie 3D?
	- 8.2.2. Types. Références visuelles
	- 8.2.3. Infographies 3D dans le domaine de l'architecture
	- 8.2.4. Types d'infographies 3D
- 8.3. Introduction à Blender
	- 8.3.1. Apprendre à connaître l'interface
	- 8.3.2. Panels et perspectives
	- 8.3.3. Rendu
	- 8.3.4. Pratique I: création d'un rendu
- 8.4. Les éléments dans Blender
	- 8.4.1. Texte en 3D
	- 8.4.2. Couleurs et textures
	- 8.4.3. Animation 3D
	- 8.4.4. Modèle pour l'impression 3D
- 8.5. L'éclairage dans Blender
	- 8.5.1. Éclairage d'ambiance
	- 8.5.2. Pratique II: préparer une scène avec un éclairage d'ambiance
	- 8.5.3. Éclairage indirect
	- 8.5.4. Pratique III: mise en place d'une scène avec un éclairage indirect
- 8.6. Réalisation guidée d'objets dans Blender
	- 8.6.1. Exercice 1: composition libre
	- 8.6.2. Exercice 2: modélisation d'un verre
	- 8.6.3. Exercice 3: modélisation d'une tasse
	- 8.6.4. Exercice 4: modélisation d'une chaise
- 8.7. Réalisation de la modélisation à partir de caractéristiques données
	- 8.7.1. Modèle 1: copier l'élément selon les vues
	- 8.7.2. Modèle 2: élément organique du modèle
	- 8.7.3. Modèle 3: objet avec surface en verre
	- 8.7.4. Modèle 4: objet transmettant la lumière
- 8.8. Projet: salle d'exposition d'art
	- 8.8.1. Présentation et explication du projet
	- 8.8.2. Quel est le thème de ma chambre? Justification
	- 8.8.3. Objectifs du projet
	- 8.8.4. *Naming*. Idéation et conception 3D
- 8.9. Salle d'exposition d'art: conception sur plan
	- 8.9.1. Esquisses de la salle d'exposition d'art sur plan
	- 8.9.2. Prise en compte des mesures
	- 8.9.3. Dessiner des plans dans Blender
	- 8.9.4. Application de la couleur, des textures, correction des détails
- 8.10. Salle d'exposition artistique: placement des éléments
	- 8.10.1. Conception d'éléments supplémentaires. Renders
	- 8.10.2. Placement des éléments. Plans
	- 8.10.3. Emplacement de l'éclairage. Plans
	- 8.10.4. Présentation finale Renders

## tech 28 | Structure et contenu

#### Module 9. Photographie digitale

- 9.1. Introduction au médium photographique contemporain
	- 9.1.1. Origines de la photographie: la camera obscura
	- 9.1.2. La fixation de l'image. Jalons: le daguerréotype et le calotype
	- 9.1.3. L'appareil à sténopé
	- 9.1.4. L'instantané photographique. Kodak et la popularisation du médium
- 9.2. Principes de la photographie numérique
	- 9.2.1. *Street Photography*: la photographie comme miroir social
	- 9.2.2. Principes fondamentaux de l'imagerie numérique
	- 9.2.3. JPG et RAW
	- 9.2.4. Laboratoire numérique
- 9.3. Concepts, équipements et techniques photographiques
	- 9.3.1. La caméra: angle de vue et objectifs
	- 9.3.2. Mesureur d'exposition. Réglage de l'exposition
	- 9.3.3. Éléments contrôle de l'image
	- 9.3.4. Pratique I: contrôler la caméra
- 9.4. Éclairage
	- 9.4.1. La lumière naturelle et son importance
	- 9.4.2. Propriétés de la lumière
	- 9.4.3. Lumière continue et lumière de mise au point
	- 9.4.4. Systèmes d'éclairage
	- 9.4.5. Accessoires pour la manipulation de la lumière
	- 9.4.6. Les antécédents. Outils commerciaux
- 9.5. Flash
	- 9.5.1. Principales fonctions d'un flash
	- 9.5.2. Types de flashs
	- 9.5.3. Torche flash
	- 9.5.4. Avantages et inconvénients
- 9.6. Photographie par caméra professionnelle
	- 9.6.1. Photographie *Lifestyle*. À la recherche de coins et de recoins
	- 9.6.2. Pratique II: Jouer avec la lumière
	- 9.6.3. Pratique III: les espaces négatifs
	- 9.6.4. Pratique IV: capturer l'émotion
- 9.7. La photographie mobile: introduction
	- 9.7.1. Notre appareil photo de poche et autres matériels
	- 9.7.2. Obtenir la meilleure qualité
	- 9.7.3. Astuces de composition
	- 9.7.4. Créer une atmosphère
- 9.8. Photographie mobile: projet
	- 9.8.1. Les *Flat Lay*
	- 9.8.2. Photographie en intérieur
	- 9.8.3. Des idées créatives: Par où commencer?
	- 9.8.4. Pratique VI: premières photographies
- 9.9. Photographie mobile: édition
	- 9.9.1. Retouche photo avec *Snapseed*
	- 9.9.2. Retouche photo avec VSCO
	- 9.9.3. Retouche photo avec Instagram
	- 9.9.4. Pratique IV: retouche de vos photos
- 9.10. Le projet de création photographique
	- 9.10.1. Principaux auteurs de la création photographique contemporaine
	- 9.10.2. Le portfolio photographique
	- 9.10.3. Références du portefeuille visuel
	- 9.10.4. Constituez votre portefeuille de résultats

### Structure et contenu | 29 tech

#### Module 10. Typographie

- 10.1. Introduction à la typographie
	- 10.1.1. Qu'est-ce que la typographie?
	- 10.1.2. Le rôle de la typographie dans la conception graphique
	- 10.1.3. Séquence, contraste, forme et contre-forme
	- 10.1.4. Relations et différences entre la typographie, la calligraphie et *Lettering*
- 10.2. Les origines multiples de l'écriture
	- 10.2.1. Écriture idéographique
	- 10.2.2. L'alphabet phénicien
	- 10.2.3. L'alphabet romain
	- 10.2.4. La Réforme carolingienne
	- 10.2.5. L'alphabet latin moderne
- 10.3. Les débuts de la typographie
	- 10.3.1. La presse à imprimer, une nouvelle ère. Les premiers typographes
	- 10.3.2. La révolution industrielle: la lithographie
	- 10.3.3. Modernisme: les débuts de la typographie commerciale
	- 10.3.4. L'avant-garde
	- 10.3.5. L'entre-deux-guerres
- 10.4. Le rôle des écoles de design dans la typographie
	- 10.4.1. Bauhaus
	- 10.4.2. Herbert Bayer
	- 10.4.3. Psychologie de la Gestalt
	- 10.4.4. École Suisse
- 10.5. Typographie actuelle
	- 10.5.1. Années 1960-1970, précurseurs de la révolte
	- 10.5.2. Postmodernisme, déconstructivisme et technologie
	- 10.5.3. Où va la typographie?
	- 10.5.4. Des polices de caractères à la pointe de la mode
- 10.6. Forme typographique I
	- 10.6.1. Anatomie de la lettre
	- 10.6.2. Mesures et attributs du type
	- 10.6.3. Familles de caractères
	- 10.6.4. High case, low case et small caps
	- 10.6.5. Différence entre typographie, police et famille de caractères
	- 10.6.6. Filets, lignes et éléments géométriques
- 10.7. Forme typographique II
	- 10.7.1. La combinaison typographique
	- 10.7.2. Formats de caractères (*PostScript-TrueType-OpenType*)
	- 10.7.3. Licences de caractères
	- 10.7.4. Qui doit acheter la licence, le client ou le concepteur?
- 10.8. Correction d'épreuves. Composition texte
	- 10.8.1. Espacement des lettres. *Tracking* et *Kerning*
	- 10.8.2. Espacement des mots. Le quadratin
	- 10.8.3. Espacement des lignes
	- 10.8.4. Police du corps
	- 10.8.5. Attributs du texte
- 10.9. Le dessin des lettres
	- 10.9.1. Le processus créativité
	- 10.9.2. Matériaux traditionnels et numériques
	- 10.9.3. L'utilisation de la tablette graphique et de l'ipad
	- 10.9.4. Typographie numérique: contours et bitmaps
- 10.10. Affiches typographiques
	- 10.10.1. La calligraphie comme base pour le dessin des lettres
	- 10.10.2. Comment créer une composition typographique qui ait un impact?
	- 10.10.3. Références visuelles
	- 10.10.4. La phase d'esquisse
	- 10.10.5. Projet

# <span id="page-29-0"></span>Méthodologie 05

Ce programme de formation offre une manière différente d'apprendre. Notre méthodologie est développée à travers un mode d'apprentissage cyclique: *le Relearning*.

Ce système d'enseignement est utilisé, par exemple, dans les écoles de médecine les plus prestigieuses du monde et a été considéré comme l'un des plus efficaces par des publications de premier plan telles que le *New England Journal of Medicine.*

*Découvrez Relearning, un système qui renonce à l'apprentissage linéaire conventionnel pour vous emmener à travers des systèmes d'enseignement cycliques: une façon d'apprendre qui s'est avérée extrêmement efficace, en particulier dans les matières qui exigent la mémorisation"*

## tech 32 | Méthodologie

#### Étude de Cas pour mettre en contexte tout le contenu

Notre programme offre une méthode révolutionnaire de développement des compétences et des connaissances. Notre objectif est de renforcer les compétences dans un contexte changeant, compétitif et hautement exigeant.

66 *Avec TECH, vous pouvez expérimenter une manière d'apprendre qui ébranle les fondations des universités traditionnelles du monde entier"*

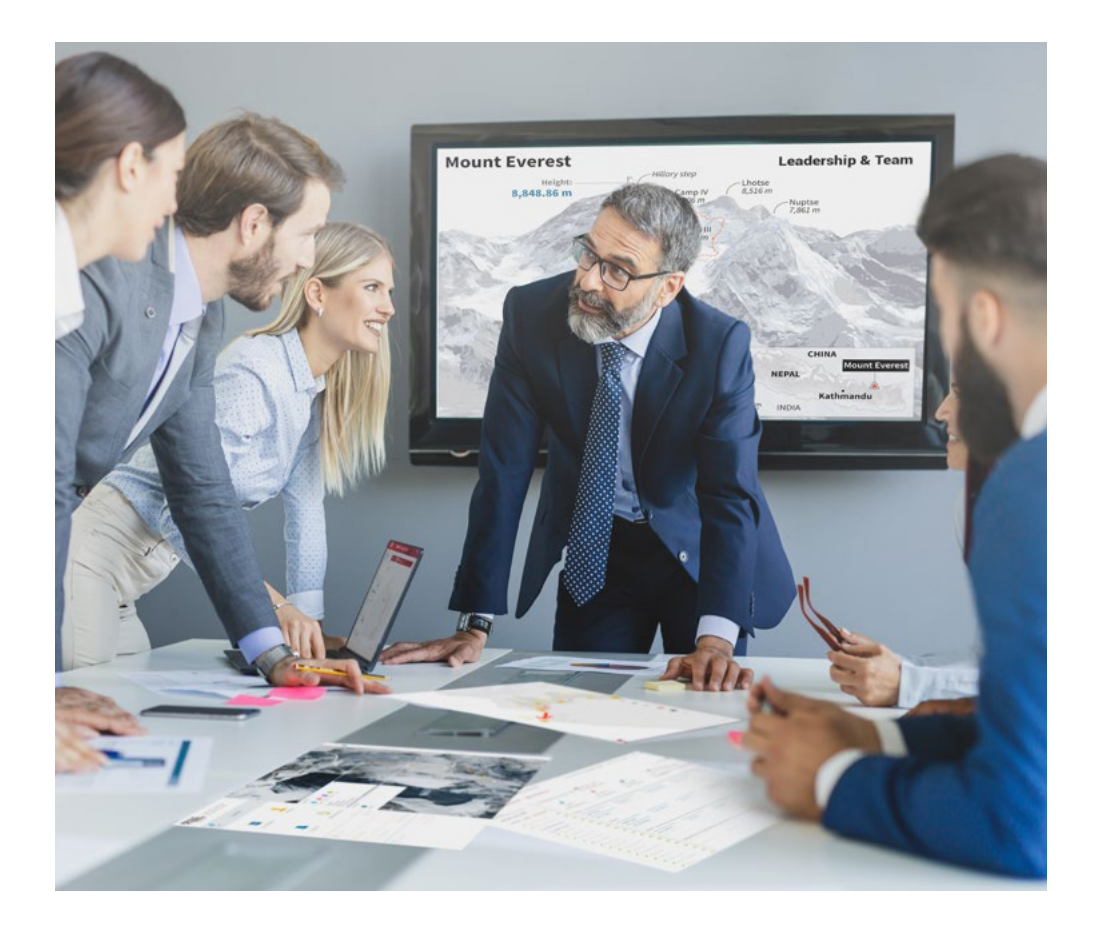

*Vous bénéficierez d'un système d'apprentissage basé sur la répétition, avec un enseignement naturel et progressif sur l'ensemble du cursus.*

## Méthodologie | 33 tech

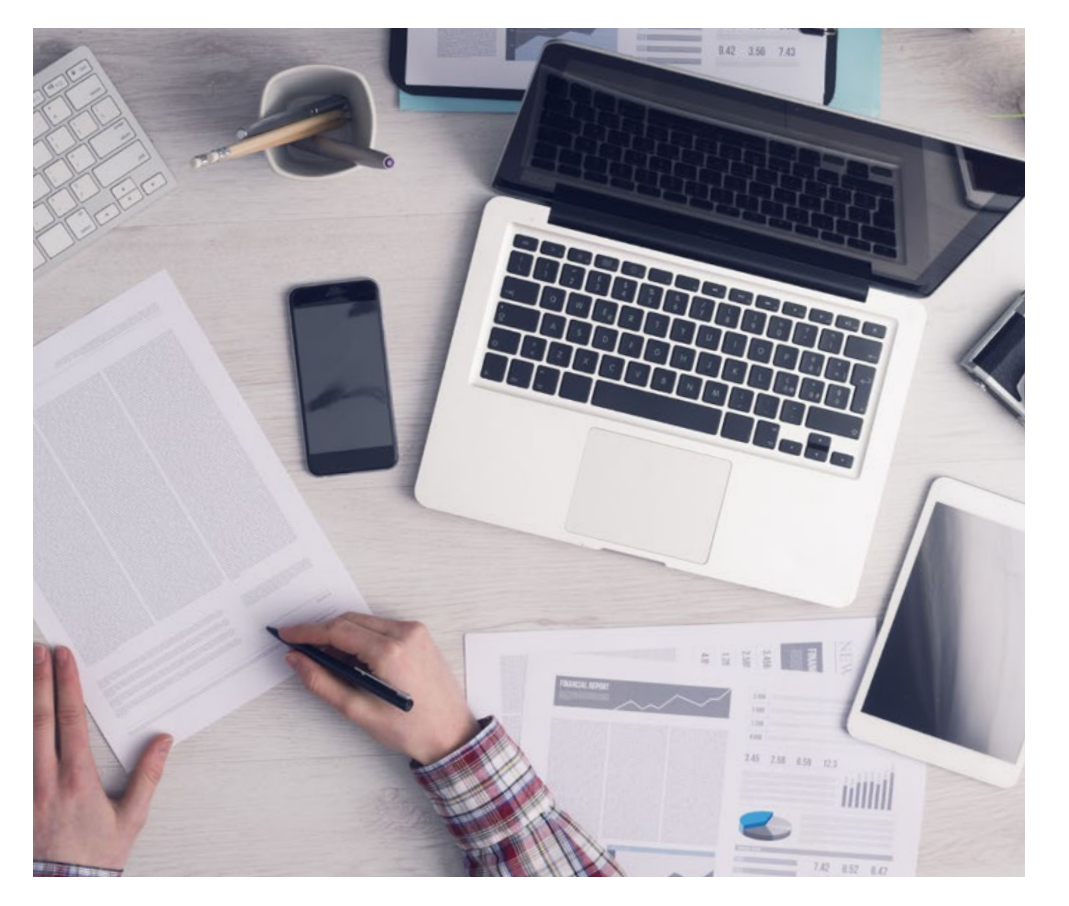

*L'étudiant apprendra, par des activités collaboratives et des cas réels, à résoudre des situations complexes dans des environnements commerciaux réels.*

#### Une méthode d'apprentissage innovante et différente

Cette formation TECH est un programme d'enseignement intensif, créé de toutes pièces, qui propose les défis et les décisions les plus exigeants dans ce domaine, tant au niveau national qu'international. Grâce à cette méthodologie, l'épanouissement personnel et professionnel est stimulé, faisant ainsi un pas décisif vers la réussite. La méthode des cas, technique qui constitue la base de ce contenu, permet de suivre la réalité économique, sociale et professionnelle la plus actuelle.

> *Notre programme vous prépare à relever de nouveaux défis dans des environnements incertains et à réussir votre carrière"*

La méthode des cas est le système d'apprentissage le plus largement utilisé dans les meilleures écoles d'informatique du monde depuis qu'elles existent. Développée en 1912 pour que les étudiants en Droit n'apprennent pas seulement le droit sur la base d'un contenu théorique, la méthode des cas consiste à leur présenter des situations réelles complexes afin qu'ils prennent des décisions éclairées et des jugements de valeur sur la manière de les résoudre. En 1924, elle a été établie comme méthode d'enseignement standard à Harvard.

Dans une situation donnée, que doit faire un professionnel? C'est la question à laquelle nous sommes confrontés dans la méthode des cas, une méthode d'apprentissage orientée vers l'action. Tout au long du programme, les étudiants seront confrontés à de multiples cas réels. Ils devront intégrer toutes leurs connaissances, faire des recherches, argumenter et défendre leurs idées et leurs décisions.

## tech 34 | Méthodologie

#### Relearning Methodology

TECH combine efficacement la méthodologie des Études de Cas avec un système d'apprentissage 100% en ligne basé sur la répétition, qui associe différents éléments didactiques dans chaque leçon.

Nous enrichissons l'Étude de Cas avec la meilleure méthode d'enseignement 100% en ligne: le Relearning.

> *En 2019, nous avons obtenu les meilleurs résultats d'apprentissage de toutes les universités en ligne du monde.*

À TECH, vous apprendrez avec une méthodologie de pointe conçue pour former les managers du futur. Cette méthode, à la pointe de la pédagogie mondiale, est appelée Relearning.

Notre université est la seule université autorisée à utiliser cette méthode qui a fait ses preuves. En 2019, nous avons réussi à améliorer les niveaux de satisfaction globale de nos étudiants (qualité de l'enseignement, qualité des supports, structure des cours, objectifs...) par rapport aux indicateurs de la meilleure université en ligne.

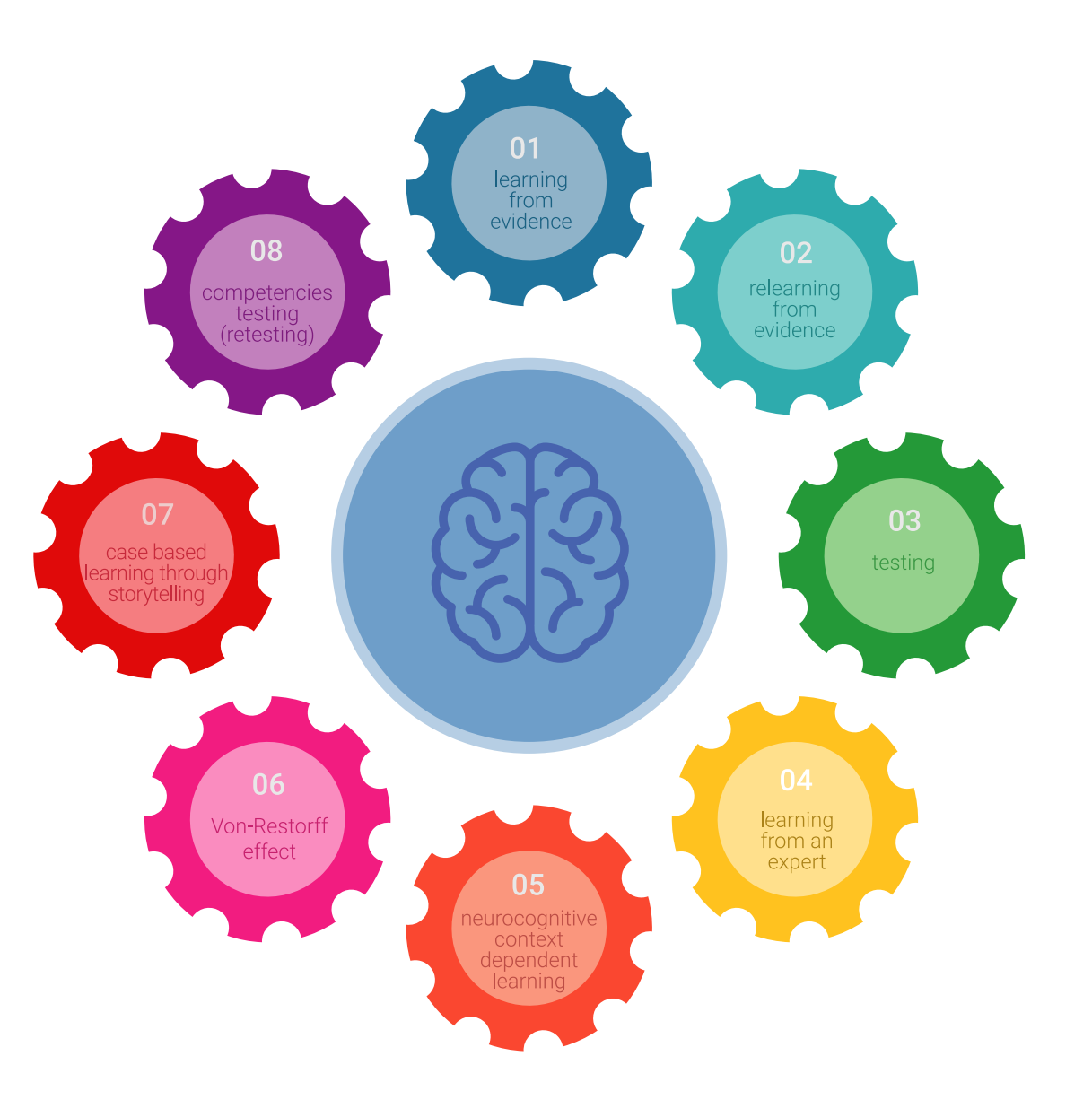

## Méthodologie | 35 tech

Dans notre programme, l'apprentissage n'est pas un processus linéaire, mais se déroule en spirale (apprendre, désapprendre, oublier et réapprendre). Par conséquent, chacun de ces éléments est combiné de manière concentrique. Cette méthodologie a permis de former plus de 650.000 diplômés universitaires avec un succès sans précédent dans des domaines aussi divers que la biochimie, la génétique, la chirurgie, le droit international, les compétences en gestion, les sciences du sport, la philosophie, le droit, l'ingénierie, le journalisme, l'histoire, les marchés financiers et les instruments. Tout cela dans un environnement très exigeant, avec un corps étudiant universitaire au profil socio-économique élevé et dont l'âge moyen est de 43,5 ans.

*Le Relearning vous permettra d'apprendre avec moins d'efforts et plus de performance, en vous impliquant davantage dans votre formation, en développant un esprit critique, en défendant des arguments et en contrastant les opinions: une équation directe vers le succès.*

À partir des dernières preuves scientifiques dans le domaine des neurosciences, non seulement nous savons comment organiser les informations, les idées, les images et les souvenirs, mais nous savons aussi que le lieu et le contexte dans lesquels nous avons appris quelque chose sont fondamentaux pour notre capacité à nous en souvenir et à le stocker dans l'hippocampe, pour le conserver dans notre mémoire à long terme.

De cette manière, et dans ce que l'on appelle Neurocognitive context-dependent e-learning, les différents éléments de notre programme sont reliés au contexte dans lequel le participant développe sa pratique professionnelle.

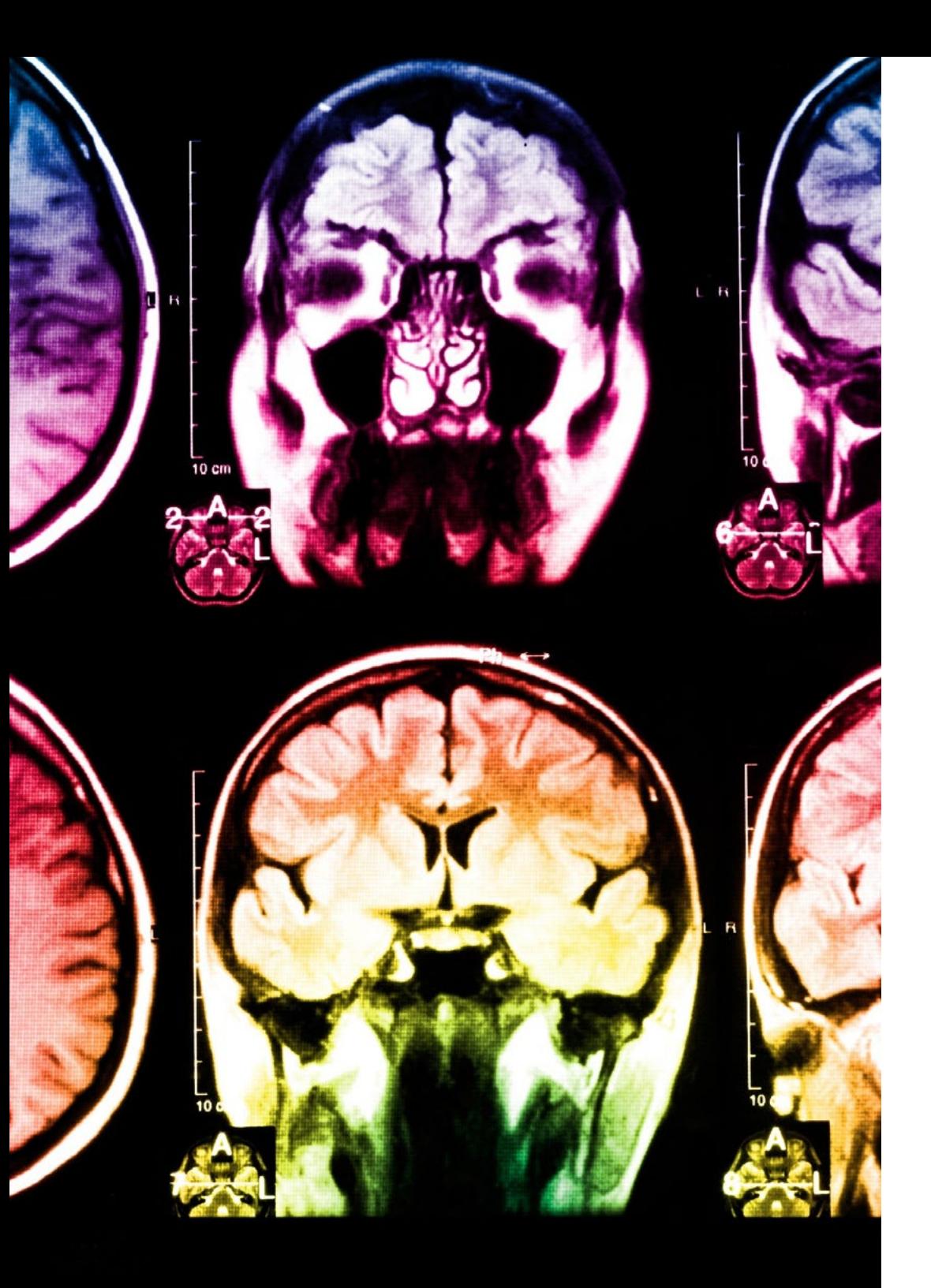

## 36 | Méthodologie

Ce programme offre le support matériel pédagogique, soigneusement préparé pour les professionnels:

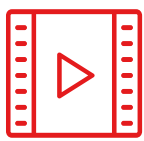

#### **Support d'étude**

Tous les contenus didactiques sont créés par les spécialistes qui enseigneront le cours, spécifiquement pour le cours, afin que le développement didactique soit vraiment spécifique et concret.

Ces contenus sont ensuite appliqués au format audiovisuel, pour créer la méthode de travail TECH en ligne. Tout cela, avec les dernières techniques qui offrent des pièces de haute qualité dans chacun des matériaux qui sont mis à la disposition de l'étudiant.

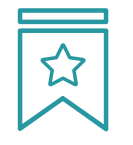

#### **Cours magistraux**

Il existe des preuves scientifiques de l'utilité de l'observation par un tiers expert.

La méthode "Learning from an Expert" renforce les connaissances et la mémoire, et donne confiance dans les futures décisions difficiles.

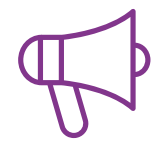

#### **Pratiques en compétences et aptitudes**

Les étudiants réaliseront des activités visant à développer des compétences et des aptitudes spécifiques dans chaque domaine. Des activités pratiques et dynamiques pour acquérir et développer les compétences et aptitudes qu'un spécialiste doit développer dans le cadre de la mondialisation dans laquelle nous vivons.

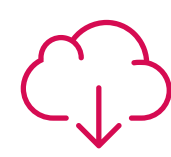

#### **Lectures complémentaires**

Articles récents, documents de consensus et directives internationales, entre autres. Dans la bibliothèque virtuelle de TECH, l'étudiant aura accès à tout ce dont il a besoin pour compléter sa formation.

**10%**

**8%**

## Méthodologie | 37 tech

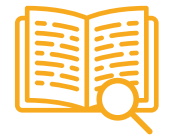

#### **Case studies**

Ils réaliseront une sélection des meilleures études de cas choisies spécifiquement pour ce diplôme. Des cas présentés, analysés et tutorés par les meilleurs spécialistes de la scène internationale.

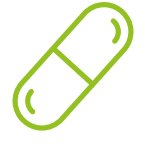

#### **Résumés interactifs**

L'équipe TECH présente les contenus de manière attrayante et dynamique dans des pilules multimédia comprenant des audios, des vidéos, des images, des diagrammes et des cartes conceptuelles afin de renforcer les connaissances.

Ce système éducatif unique pour la présentation de contenu multimédia a été récompensé par Microsoft en tant que "European Success Story".

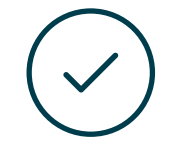

#### **Testing & Retesting**

Les connaissances de l'étudiant sont périodiquement évaluées et réévaluées tout au long du programme, par le biais d'activités et d'exercices d'évaluation et d'autoévaluation, afin que l'étudiant puisse vérifier comment il atteint ses objectifs.

**4%**

**3%**

**25%**

**20%**

## <span id="page-37-0"></span>Diplôme 06

Le Mastère Spécialisé en Design Multimédia vous garantit, en plus de la formation la plus rigoureuse et la plus actuelle, l'accès à un diplôme universitaire de Mastère Spécialisé délivré par TECH Université Technologique.

Diplôme | 41 tech

*Réussissez ce programme et recevez votre Mastère Spécialisé sans déplacements ni formalités administratives"*

## $\text{tech}$  42 | Diplôme

Ce Mastère Spécialisé en Design Multimédia contient le programme le plus complet et le plus à jour du marché.

Après avoir réussi l'évaluation, l'étudiant recevra par courrier postal\* avec accusé de réception son correspondant diplôme de Mastère Spécialisé délivré par TECH Université Technologique.

Le diplôme délivré par TECH Université Technologique indiquera la note obtenue lors du Mastère Spécialisé, et répond aux exigences communément demandées par les bourses d'emploi, les concours et les commissions d'évaluation des carrières professionnelles

Diplôme: Mastère Spécialisé en Design Multimédia N.º d'heures officielles: 1.500 h.

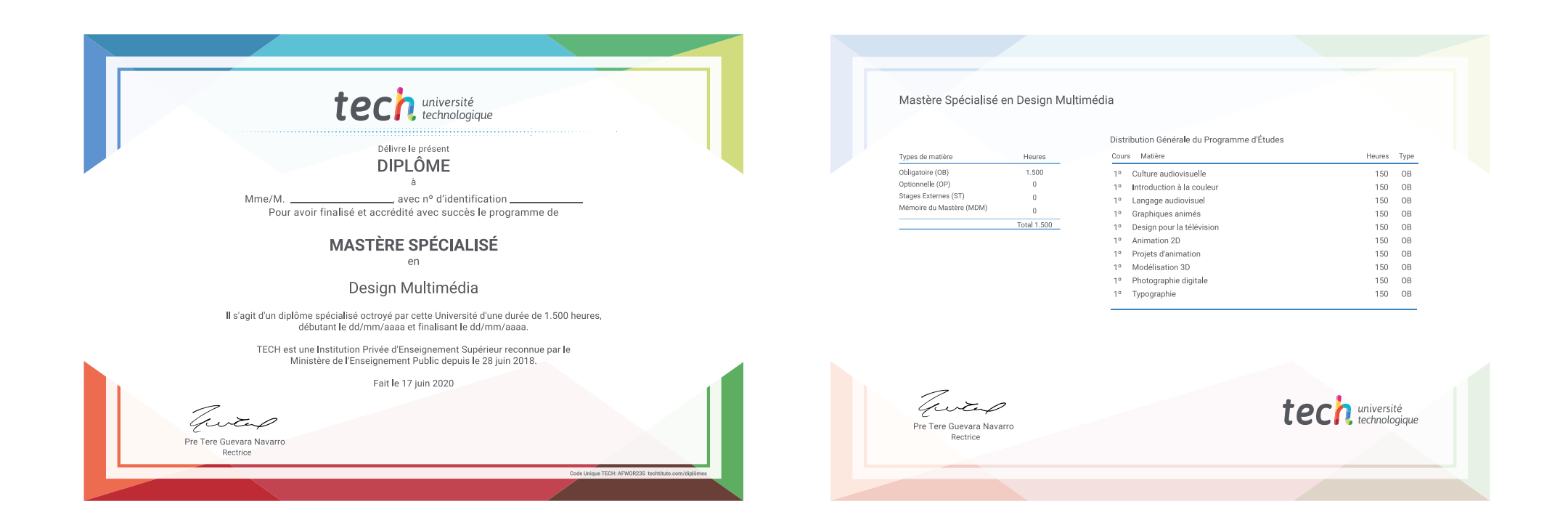

\*Apostilla de La Haya. Si l'étudiant souhaite que son diplôme version papier celui-ci doit posséder l'Apostille de La Haye, TECH EDUCATION fera les démarches nécessaires pour son obtention moyennant un coût supplémentaire.

tech université Mastère Spécialisé Design Multimédia » Modalité: en ligne » Durée: 12 mois » Qualification: TECH Université Technologique » Intensité: 16h/semaine » Horaire: à votre rythme » Examens: en ligne

Mastère Spécialisé Design Multimédia

Search<br>Engine<br>Optimization

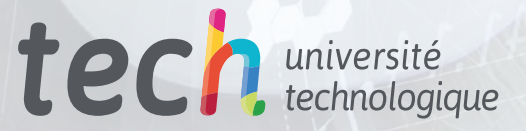

**ENOIT** 

**ZVIOITA** 

 $\mathbf{B}$  Layout